# **e911 API**

- [About E911](#page-0-0)
- [Using E911 REST API](#page-0-1)  $\bullet$ 
	- [Emergency Resource Location \(ERL\)](#page-0-2)
		- [View list of ERLs](#page-0-3)
		- [Filter ERLs by ELIN](#page-1-0)
		- [Filter ERLs by user name](#page-1-1)
		- [Filter ERLs by user groups](#page-2-0)
		- [Filter ERLs by the number of assigned phones](#page-2-1)
		- [Update ERLs for one or multiple phones](#page-3-0)
		- [Update ERLs for one or multiple phone groups](#page-3-1)
		- [Registrations](#page-4-0)
			- [Filter registrations by IP](#page-4-1)
			- [Filter registrations for lines](#page-5-0)
			- [Filter registrations by mac](#page-6-0)
		- [Phones](#page-7-0)
			- [View phones list](#page-7-1)
				- [View list of phones that have changed since dd/mm/yy](#page-7-2)

#### Available in V4.6.0 starting with V4.6.7

The Enhanced 911 (E911) functionality has been implemented for handling emergency situations. Administrators can perform the required set up in order for Uniteme and Unite users to be able to call the 911 number when needed. The functionality uses location based technology to pin point the location of 911 callers and connect them to the appropriate public resources.

# <span id="page-0-0"></span>**About E911**

The system to automatically associates a location with the origin of the call. This location may be a physical address or other geographic reference information such as X/Y map coordinates. In sipXcom, administrators are able to define physical locations and link them to users. Physical locations have a DID/ELIN (Emergency Location Identification Number) that will be sent out to the 911 dispatcher. Based on the called ID sent operators will be able to dispatch emergency services directly to the user's location.

#### **Notes**:

- E911 is a system used only in North America.
- Calls made to other emergency telephone numbers are not supported.

# <span id="page-0-1"></span>**Using E911 REST API**

sipXcom also defines a REST API to perform CRUD operations on the Emergency Resource Location (ERL) table and also to link users to locations. This API may be used by third parties in order to update the ERL data in the PS-ALI database (Private Switch/Automatic Location Identification). It also helps administrators update in bulk the locations table and link users to locations.

The following resources for the E911 API are only available for users with administration rights:

**Emergency Resource Location (ERL)**

- View list of ERLs
- Filter ERLs by ELIN
- Filter ERLs by user name
- Filter ERLs by user groups
- Filter ERLs by the number of assigned phones
- Update ERLs for one or multiple phones
- Update ERLs for one or multiple phone groups

#### **Registrations**

- View registrations for an IP
- View registrations for a Line/Extension

## **Phones**

- View list of phones
- View list of phones changed since dd/mm/yy

# <span id="page-0-2"></span>Emergency Resource Location (ERL)

## <span id="page-0-3"></span>**View list of ERLs**

**Resource URI**: /erls **Default Resource Properties:** The resource is represented by the following properties when the GET request is performed:

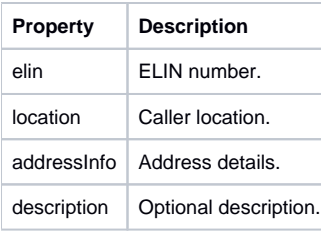

## **Specific Response Codes**: N/A

**HTTP Method**: **GET** Returns a list with all the ERLs defined in the system. **Example**: XML format <e911Locations> <e911Location> <elin>12345678</elin> <location>Building A, Floor 5, Room 1</location> <addressInfo>23 Merivale Road, Ottawa 90210, Canada, Building A, Floor 5, Room 1</addressInfo> </e911Location> <e911Location> <elin>87654321</elin> <location>Building A, Floor 5, Room 3</location> <addressInfo>23 Merivale Road, Ottawa 90210, Canada, Building A, Floor 5, Room 3</addressInfo> <description>Some optional description</description> </e911Location> </e911Locations> **HTTP Method: PUT** Save a list of ERLs. **HTTP Method: POST** Update a list of ERLs. **Unsupported HTTP Method**: DELETE

## <span id="page-1-0"></span>**Filter ERLs by ELIN**

**Resource URI**: /erl/elin/{elin} **Default Resource Properties:** The resource is represented by the following properties when the GET request is performed:

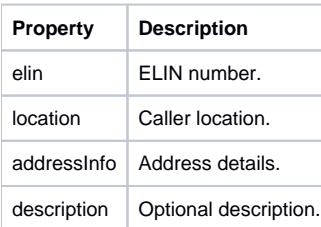

**Specific Response Codes**: N/A **HTTP Method**: **GET** Returns the ERLs with the specified ELIN. **Example**: XML format <e911Location> <elin>12345678</elin> <location>Building A, Floor 5, Room 1</location> <addressInfo>23 Merivale Road, Ottawa 90210, Canada, Building A, Floor 5, Room 1</addressInfo> <description /> **HTTP Method: PUT** Update the ERL with the specified ELIN **HTTP Method: DELETE** Delete the ERL with the specified ELIN **Unsupported HTTP Method**: POST

## <span id="page-1-1"></span>**Filter ERLs by user name**

## **Resource URI**: /erl/user/{username} **Default Resource Properties:**

The resource is represented by the following properties when the GET request is performed:

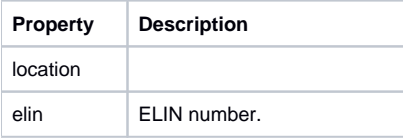

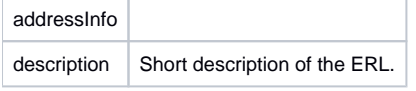

**Specific Response Codes**: N/A **HTTP Method**: **GET** Returns the ERL linked to the user identified by the user name. Data is plain text and represents the ELIN of the ERL. **Example**: XML format only <e911Location> <location> New York, 14 Wall Street, CM Building, 5<sup>th</sup> floor </location> <elin> 444444 </elin> <addressInfo> 55 Felix Street, New York </addressInfo> <description> Recommended to use the entrance on the west wing </description> </e911Location> **HTTP Method: PUT** Update the ERL of the user. PUT data is plain text and represents the ERL, for example, 123456. **HTTP Method: DELETE** Set the user ERL to NONE. **Unsupported HTTP Method**: POST

# <span id="page-2-0"></span>**Filter ERLs by user groups**

## **Resource URI**: /erl/group/{groupname} **Default Resource Properties:**

The resource is represented by the following properties when the GET request is performed:

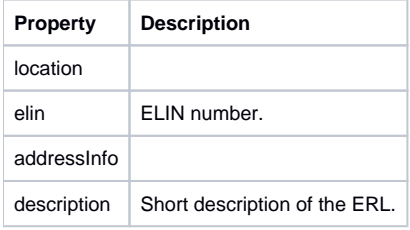

## **Specific Response Codes**: N/A

**HTTP Method**: **GET** Returns the ERL identified with the user group **Example:** XML format <e911Location> <location> New York, 23 Broad Street, A&B Building, 6<sup>th</sup> floor </location> <elin> 333456 </elin> <addressInfo> 15 Hills Street, New York </addressInfo> <description> none </description> </e911Location> **HTTP Method: PUT** Updates the ERL of the user group **Unsupported HTTP Method**: POST

# <span id="page-2-1"></span>**Filter ERLs by the number of assigned phones**

**Resource URI**: /erl/phone/{serial\_number}[,{serial\_numer2},...]

#### **Default Resource Properties**

The resource is represented by the following properties when the GET request is performed:

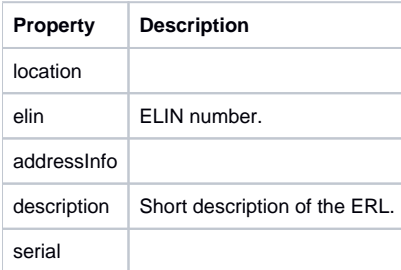

**Specific Response Codes**: N/A **HTTP Method**: **GET** Retrieves a list with the locations for the phone/s. **Example:** XML format <e911Locations> <e911Location> <location>location1</location> <elin>11111111</elin> <addressInfo>address info</addressInfo> <description/> <serial>0004f280aaaa</serial> </e911Location> <e911Location> <location>location2</location> <elin>22222222</elin> <addressInfo/> <description>description</description> <serial>0004f280bbbb</serial> </e911Location> </e911Locations> **Unsupported HTTP Method**: PUT, POST, DELETE

## <span id="page-3-0"></span>**Update ERLs for one or multiple phones**

**Resource URI**: /erl/phones **Default Resource Properties:** N/A **Specific Response Codes**: N/A **HTTP Method**: **PUT** update locations for one or multiple phones. **Examples**: XML format <phones> <phone> <elin>LOCATION1\_ELIN</elin> <serial>0004f280aaaa</serial> </phone> <phone> <elin>LOCATION2\_ELIN</elin> <serial>0004f280bbbb</serial> </phone> </phones> Specifying an empty ELIN will set the location to NONE <phones> <phone> <elin>LOCATION1\_ELIN</elin> <serial>0004f280yyyy</serial> </phone> <phone> <elin></elin> <serial>0004f280yyyy</serial> </phone> </phones>

**Return Values**: List with the updated locations. Specifying a wrong ELIN or serial will return a 400 error. The system updates the correct phones with correct data, and provide an error message with the phones that could not be updated. **Unsupported HTTP Method**: GET, POST, DELETE

## <span id="page-3-1"></span>**Update ERLs for one or multiple phone groups**

**Resource URI**: /erl/phonegroup/{groupName} **Default Resource Properties** The resource is represented by the following properties when the GET request is performed:

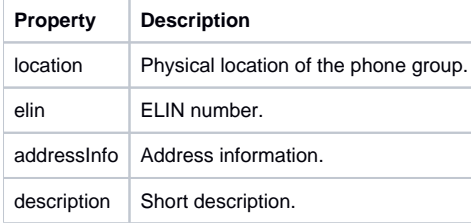

#### **Specific Response Codes**: **HTTP Method**: **GET** Retrieves locations for phone groups **Example**: XML format <e911Location> <location>Mike's Office</location> <elin>11111</elin> <addressInfo>Str Dr Iacob Felix 55, Bucuresti Sector1</addressInfo> <description /> </e911Location> **HTTP Method: PUT** Updates locations for phone gropus **HTTP Method: DELETE** Deletes location for phone groups. **Unsupported HTTP Method**: POST

# <span id="page-4-0"></span>**Registrations**

# <span id="page-4-1"></span>**Filter registrations by IP**

## **Resource URI**: /reg/ip/{ip} **Default Resource Properties** The resource is represented by the following properties when the GET request is performed:

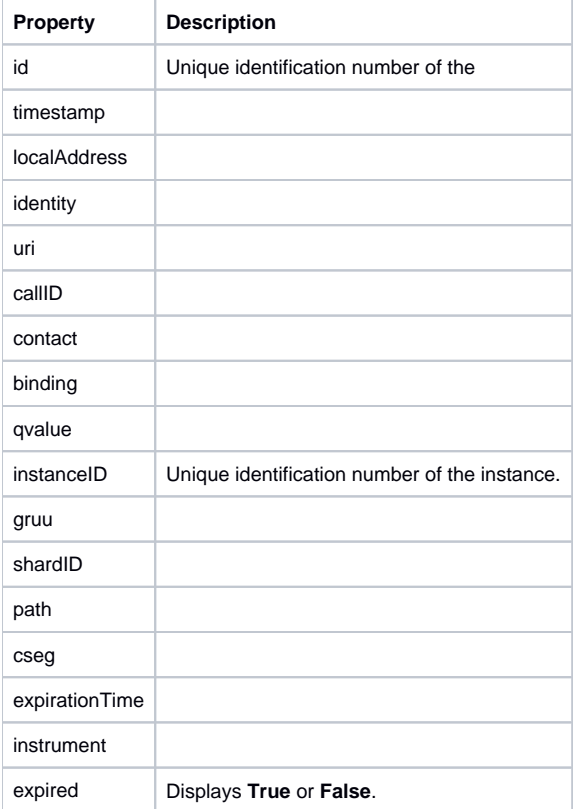

**Specific Response Codes**: N/A **HTTP Method**: **GET** Returns registrations for the given IP **Example**: JSON format only

0: { \_id: { \$oid: "53ece9c9c9dbca3ae42b0c9c" } timestamp: 1408035273 localAddress: "192.168.2.93/RegDB::\_bindingsNameSpace" identity: "201@[ezuce.ro"](http://ezuce.ro) uri: "sip:201@[ezuce.ro"](http://ezuce.ro) callId: "ce9f17b8-f65e3fef-8725ec82@192.168.2.55" contact: "<sip:201@192.168.2.55;x-sipX-nonat>" binding: "sip:201@192.168.2.55"

qvalue: "" instanceId: "" gruu: "" shardId: 3 path: "" cseq: 46 expirationTime: 1408037748 instrument: "0004f2acf001" expired: false }

- **Unsupported HTTP Method**: PUT, POST, DELETE

# <span id="page-5-0"></span>**Filter registrations for lines**

**Resource URI**: /reg/line/{line}

**Default Resource Properties:** The resource is represented by the following properties when the GET request is performed:

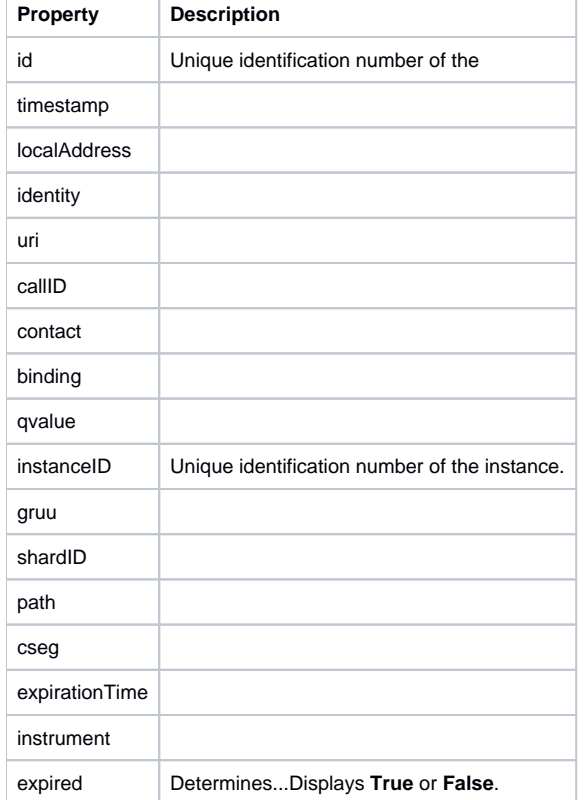

# **HTTP Method**: **GET**

Returns registrations for the given Line / Extension **Example**: JSON format only

0: { \_id: { \$oid: "53e9fae1981c85c27cb59838" } instrument: "" instanceId: "" callId: "vU6HMrOMktGUJriyZRJuY.RpLxAEiAZ6" binding: "sip:206@192.168.2.101:49102" uri: "sip:206@[ezuce.ro"](http://ezuce.ro) localAddress: "" shardId: 2 gruu: "" contact: "<sip:206@192.168.2.101:49102;ob;x-sipX-nonat>" cseq: 19033 qvalue: "" timestamp: 1407843041 path: "" expirationTime: 1407843915 expired: false identity: "206@[ezuce.ro"](http://ezuce.ro) }

**Unsupported HTTP Method**: PUT, POST, DELETE

# <span id="page-6-0"></span>**Filter registrations by mac**

# **Resource URI**: /reg/mac/{mac}

**Default Resource Properties:** The resource is represented by the following properties when the GET request is performed:

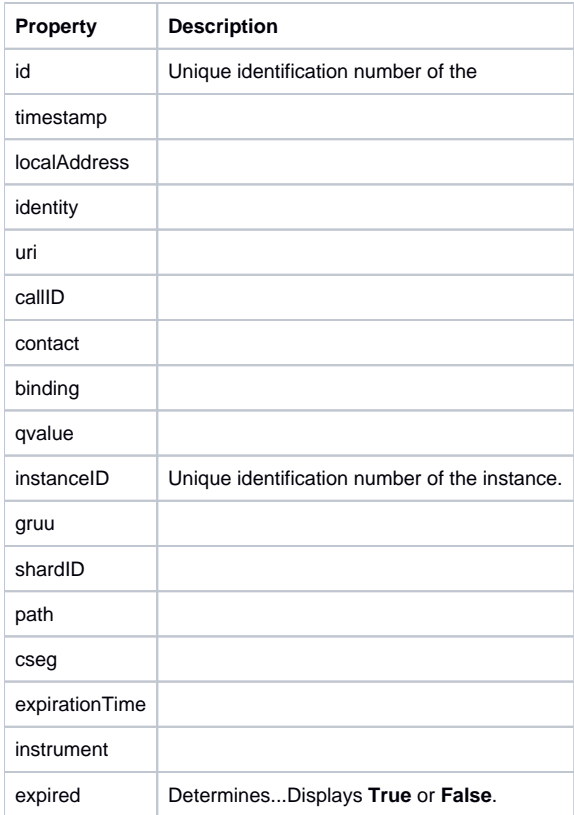

## **Specific Response Codes**: N/A

**HTTP Method**: **GET**

Returns registrations for the given Line / Extension **Example**: JSON format only

0: { \_id: { \$oid: "53ece9c9c9dbca3ae42b0c9c" }

timestamp: 1408035273 localAddress: "192.168.2.93/RegDB::\_bindingsNameSpace" identity: "201@[ezuce.ro"](http://ezuce.ro) uri: "sip:201@[ezuce.ro"](http://ezuce.ro) callId: "ce9f17b8-f65e3fef-8725ec82@192.168.2.55" contact: "<sip:201@192.168.2.55;x-sipX-nonat>" binding: "sip:201@192.168.2.55" qvalue: "" instanceId: "" gruu: " shardId: 3 path: "" cseq: 46 expirationTime: 1408037748 instrument: "0004f2acf001" expired: false }

**Unsupported HTTP Method**: PUT, POST, DELETE

# <span id="page-7-0"></span>Phones

-

## <span id="page-7-1"></span>**View phones list**

**Resource URI**: /phones

**Default Resource Properties:** The resource is represented by the following properties when the GET request is performed:

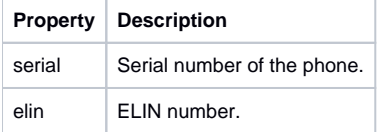

## **Specific Response Codes**: N/A **HTTP Method**: **GET** Retrieves list of phones

**Example**: XML format <phones> <phone> <serial>0004f280cdbd</serial> <elin>33333</elin> </phone> <phone> <serial>123456789129</serial> <elin>33333</elin> </phone> <phone> <serial>0004f2acf001</serial> <elin>123111</elin> </phone> </phones> **Unsupported HTTP Method**: PUT, POST, DELETE

## <span id="page-7-2"></span>**View list of phones that have changed since dd/mm/yy**

#### **Resource URI**: phones/{date} **Default Resource Properties:**

The resource is represented by the following properties when the GET request is performed:

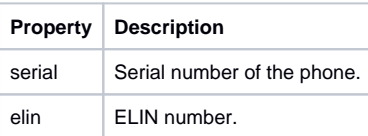

**Specific Response Codes**: N/A **HTTP Method**: **GET** Retrieve list of phones that have changed since the specified date. The date format is mm/dd/yyyy/hh/mm/ss and represents the following: month/day/year /hour/minutes/seconds with the hour in 24h format (Example: phones/01242014162700) **Example**: XML format <phones> <phone> <serial>0004f280cdbd</serial> <elin>33333</elin> </phone> </phones> **Unsupported HTTP Method**: PUT, POST, DELETE